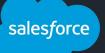

## ExternalDNS on AWS in Large Scale

Sidan Qi (sidan.qi@salesforce.com) Sile Yang (sile.yang@salesforce.com)

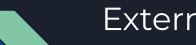

### ExternalDNS in Cloud

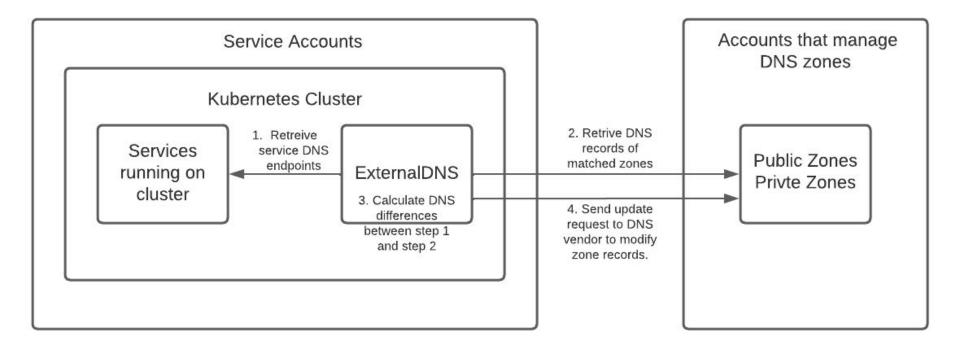

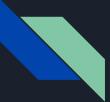

### AWS Usage and Limit

| Entity                                                      | Quota                               |
|-------------------------------------------------------------|-------------------------------------|
| Frequency of Amazon Route 53<br>API requests                | 5 calls per second                  |
| Number of elements in<br>ListResourceRecordSets<br>requests | 300 Records per call in ASCII order |
| Number of Records per zone                                  | 10,000 Records (adjustable)         |

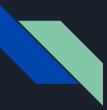

### ExternalDNS in large scale

- ExternalDNS downloads all records via Route53 API call
- ExternalDNS creates two ResourceRecordSets for one endpoint of Kubernetes resource.
  - We should estimate zone size in double.

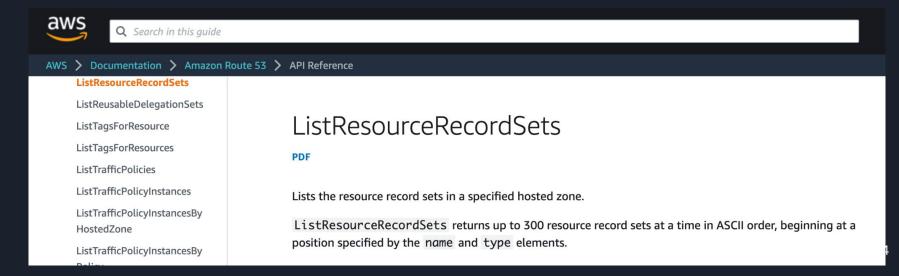

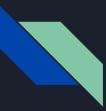

### Implementation Challenges

- Number of records reaches AWS Default Quota
- Route 53 API throttling issue due to large number of API requests

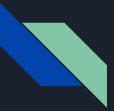

### Zone record limit

- Issue
  - As Salesforce service scales up, some zones hosted on AWS Route53 reach the AWS record limit of 10,000 records per zone (adjustable).
- Impact
  - No new records can be added to the zone
- Solution
  - Create zone size monitor and alert
    - Set up a real-time zone size monitoring and alert using AWS Python SDK and Lambda, an AWS serverless compute service, to send real-time zone size to AWS Cloudwatch. When the zone size reaches 80% of the Quota, engineer should request an higher Quota from AWS.
  - Reduce zone size remove stale DNS reocrds
    - Deploy ExternalDNS pod using "sync" mode. Stale DNS records will be removed automatically by ExternalDNS.

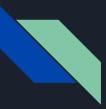

### Zone record limit (cont'd)

Example of modifying ExternalDNS policy configuration in manifest

#### spec:

containers:

- name: external-dns
  image: k8s.gcr.io/external-dns/external-dns:v0.11.0
  - args:
    - --source=service
    - --source=ingress
    - --domain-filter=example.com # will make ExternalDNS
    - --provider=aws
    - --policy=upsert-only # would prevent ExternalDNS fro
    - --aws-zone-type=public # only look at public hosted
    - --registry=txt
    - --txt-owner-id=my-hostedzone-identifier

#### env:

- name: AWS\_DEFAULT\_REGION
  - value: us-east-1 # change to region where EKS is ins

#### spec:

#### containers:

- name: external-dns
  - image: k8s.gcr.io/external-dns/external-dns:v0.11.0
    args:
    - --source=service
    - --source=ingress
    - --domain-filter=example.com # will make ExternalDNS se
    - --provider=aws
    - --policy=sync
    - --aws-zone-type=public # only look at public hosted zo
    - --registry=txt
    - --txt-owner-id=my-hostedzone-identifier

#### env:

- name: AWS\_DEFAULT\_REGION
  - value: us-east-1 # change to region where EKS is insta

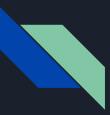

### Route53 API Throttling Error

- Issue
  - Exhaust Route53 API rate limit when multiple external-dns instances perform bulk API calls to Route 53
  - Route53 throttling error
- Impact
  - ExternalDNS fails to update Route53 hosted zone
- Solution
  - Reduce Zone Size
    - Deploy External DNS using "sync" mode
  - Enhance Cache Mechanism
    - Reduce the polling loop's synchronization interval at the possible cost of slower change propagation

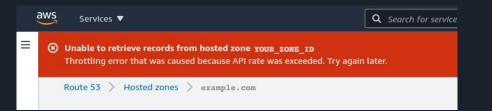

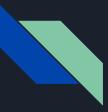

### Route53 API Frequency (Cont'd)

Example of modifying configuration of DNS update interval

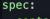

containers:

- name: external-dns image: k8s.gcr.io/external-dns/external-dns:v0

args:

- --source=service
- --source=ingress
- --domain-filter=example.com # will make Ext
- --provider=aws
- --policy=sync
- --aws-zone-type=public # only look at publ:
- --registry=txt
- --txt-owner-id=my-hostedzone-identifier
- --- interval=1m

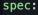

#### containers:

- name: external-dns
  - image: k8s.gcr.io/external-dns/external-dns:v0
    args:
    - --source=service
    - --source=ingress
    - --domain-filter=example.com # will make Ex
    - --provider=aws
    - --policy=sync
    - --aws-zone-type=public # only look at publ
    - --registry=txt
    - --txt-owner-id=my-hostedzone-identifier
    - --interval=10m

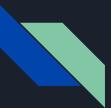

### Learnings

- Somewhere in your cloud (e.g. AWS), you may use Kubernetes with ExternalDNS making resources discoverable via public DNS servers
- ExternalDNS is not designed in a way that's distributed and scalable
- Always be careful about the underlying rate limit in your cloud
- Design to scale out when a zone is updated by multiple ExternalDNS instances

Questions?

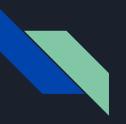

# Thank you

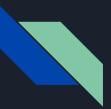

### Appendix

- 1. ExternalDNS Open source: <u>https://github.com/kubernetes-sigs/external-dns</u>
- 2. AWS Route53 Quotas:

https://docs.aws.amazon.com/Route53/latest/DeveloperGuide/DNSLimitations.html#li mits-api-entities